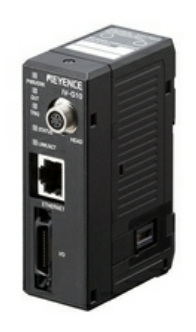

 $IV-G10$ 

Contrôleur de capteur, Uunité principale, pour IV-G

## **Spécifications**

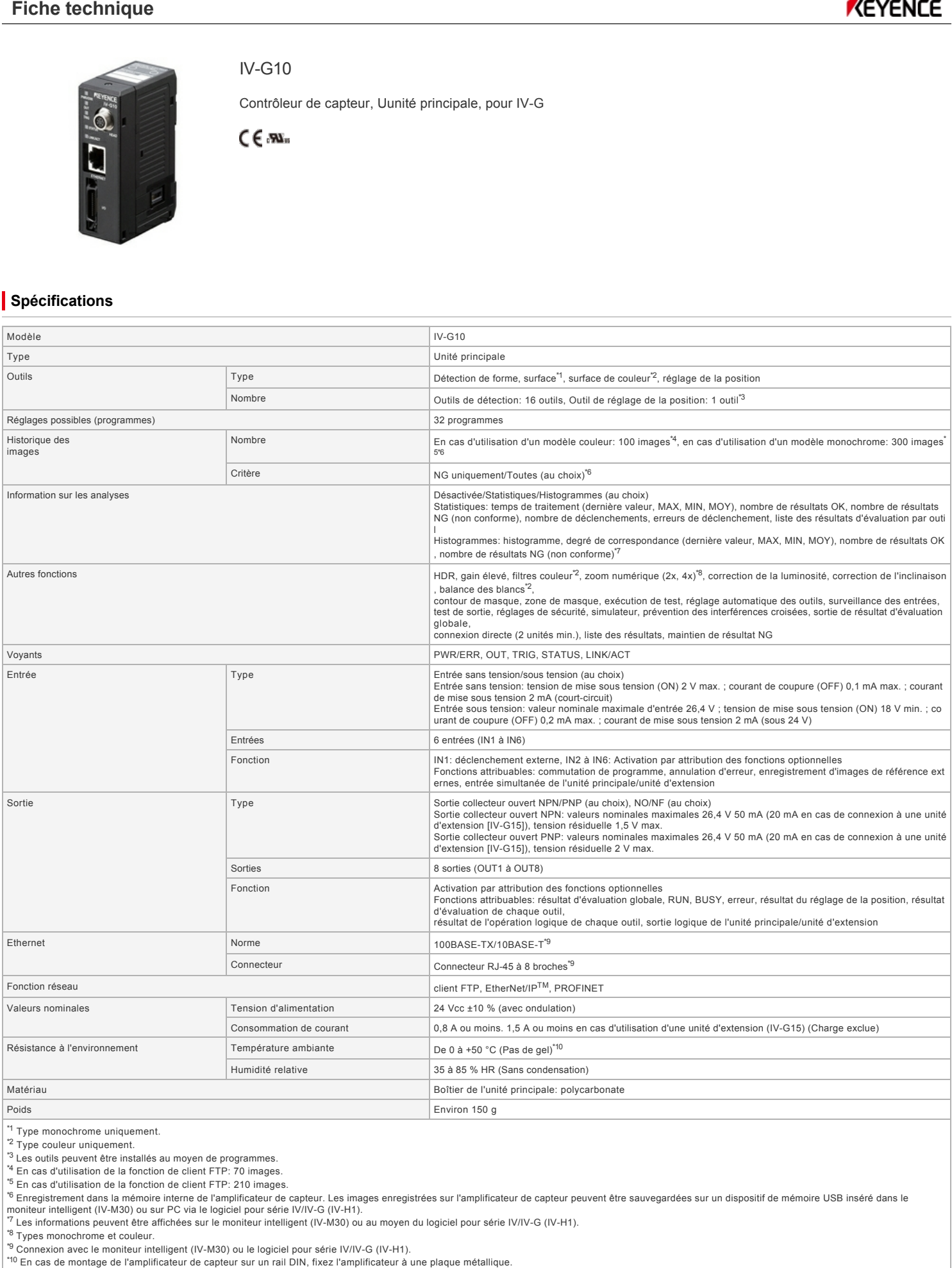

\*1 Type monochrome uniquement.<br>\*<sup>2</sup> Type couleur uniquement.

\*3 Les outils peuvent être installés au moyen de programmes. \*4 En cas d'utilisation de la fonction de client FTP: 70 images.

\*5 En cas d'utilisation de la fonction de client FTP: 210 images.<br>\*6 Enregistrement dans la mémoire interne de l'amplificateur de capteur. Les images enregistrées sur l'amplificateur de capteur peuvent être sauvegardées su

\*8 Types monochrome et couleur.

<sup>e</sup> Types monochrome et couieur.<br><sup>19</sup> Connexion avec le moniteur intelligent (IV-M30) ou le logiciel pour série IV/IV-G (IV-H1).<br><sup>110</sup> En cas de montage de l'amplificateur de capteur sur un rail DIN, fixez l'amplificateur

## **Dimensions**

\* En cas de difficultés à lire le texte, consultez les données CAO ou le manuel.

**IVG10\_G15\_endunit\_dimension\_01.gif**

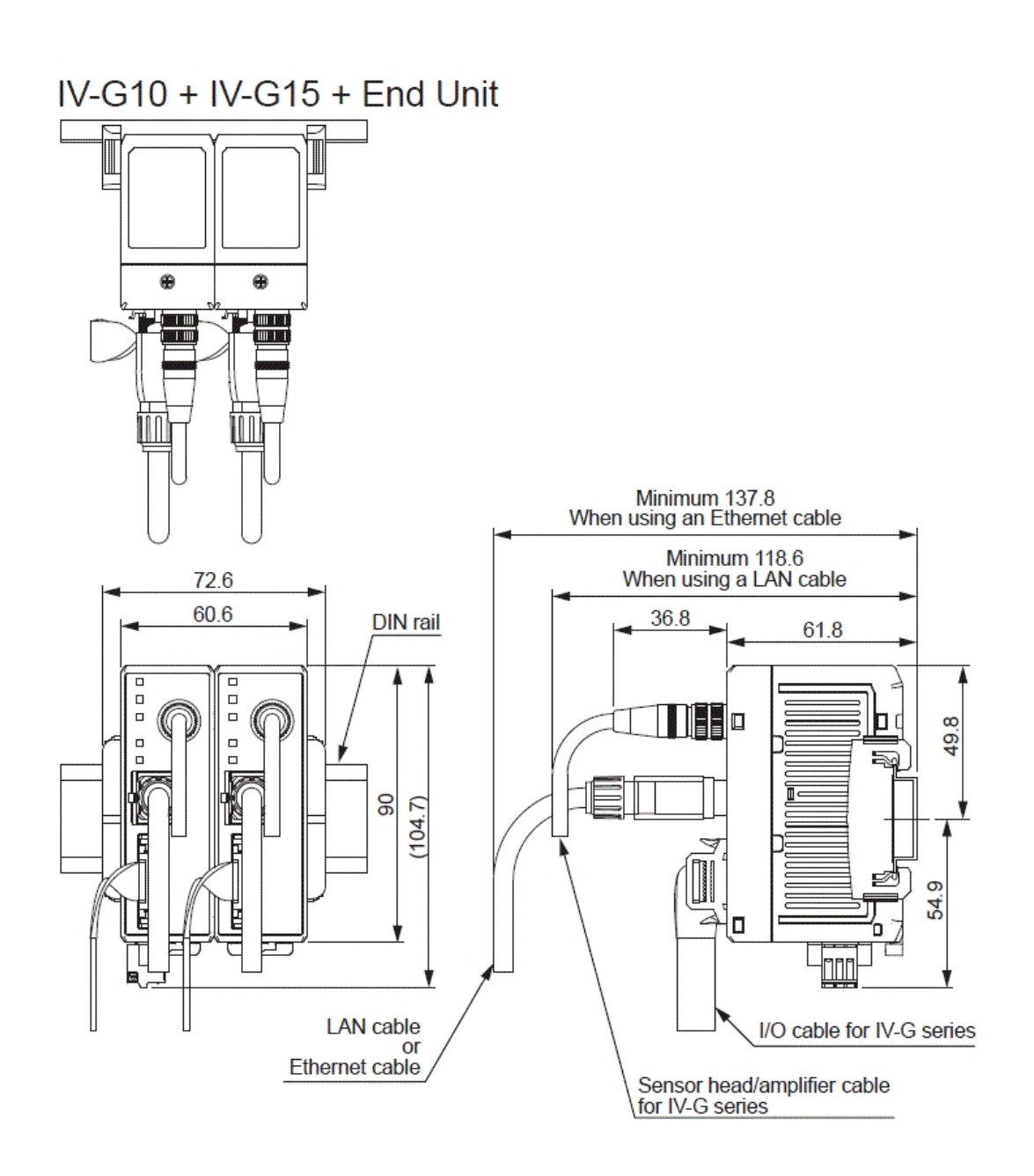

**IVG10\_dimension\_01.gif**

IV-G10 (Main)

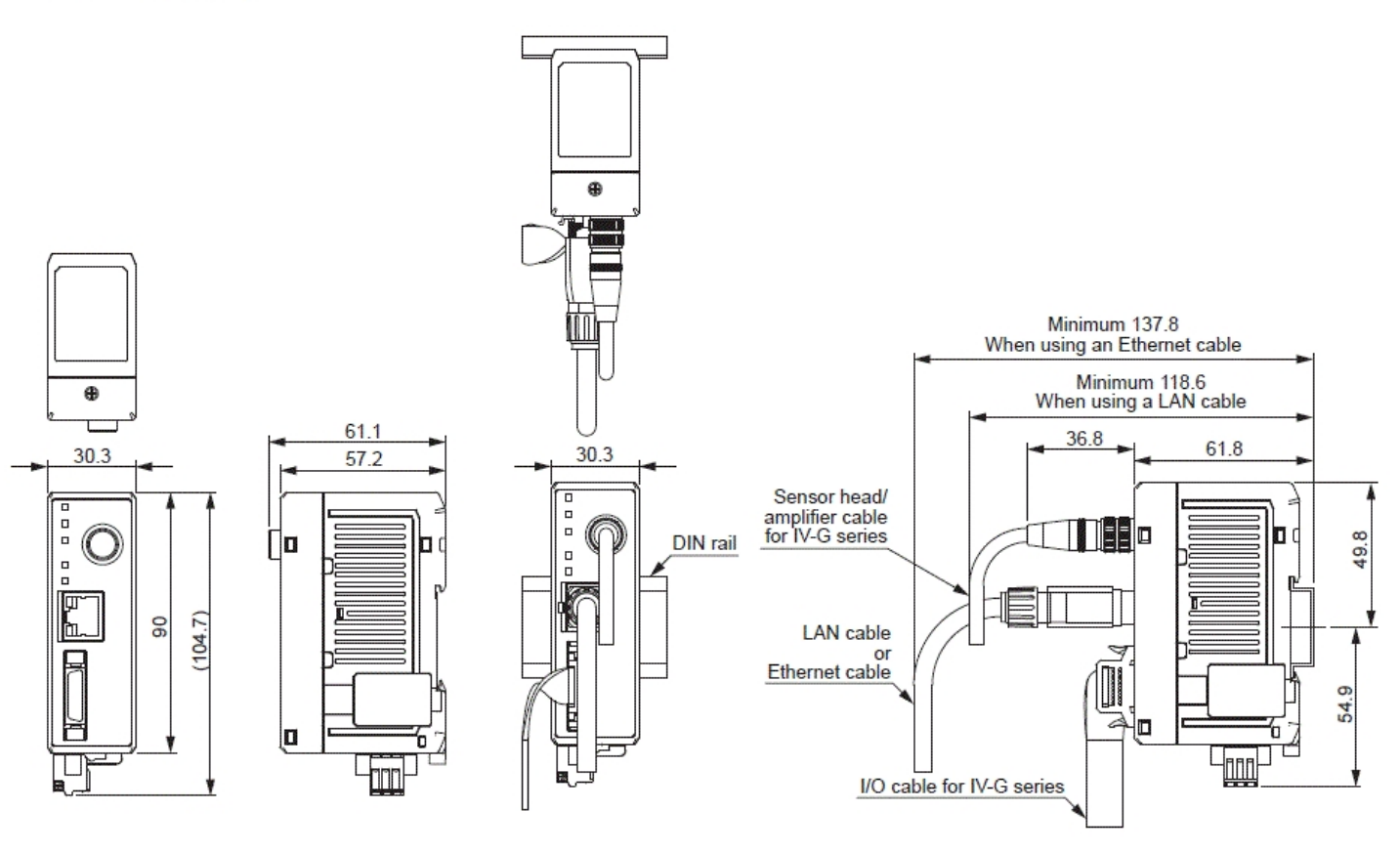

**ivg\_hg\_amp\_endunit\_dimension\_01.gif**

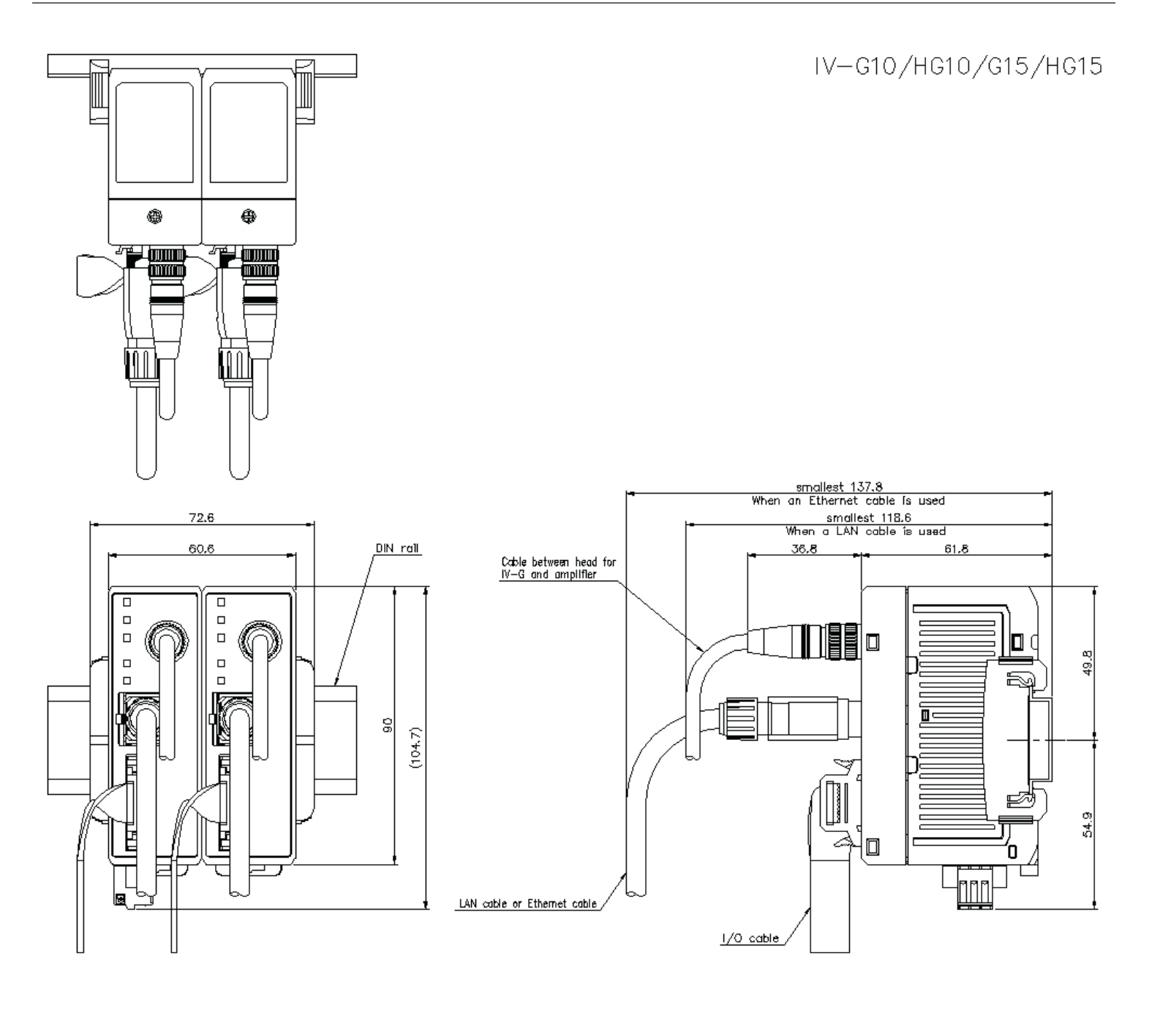